# **LIVRET D'ACCUEIL DE L'APPRENANT**

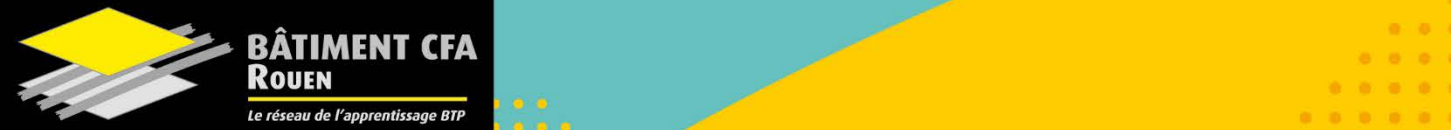

**ANDIAN ANDIAN** 

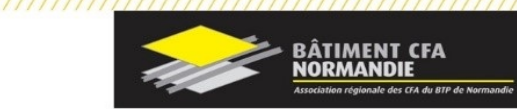

# **INFORMATIONS GENERALES**

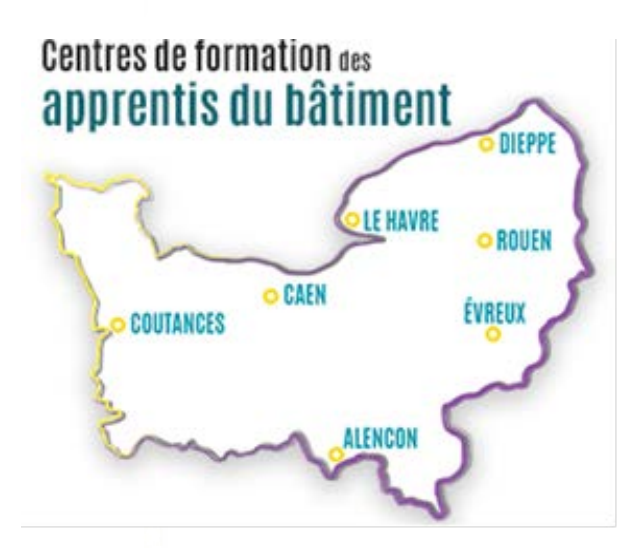

L'association Bâtiment CFA NORMANDIE fait partie du réseau du CCCA-BTP, organisme national qui est le premier réseau de l'apprentissage en France avec 118 centres de formation de l'apprentissage du bâtiment et des travaux publics.

Depuis sa création, il y a 60 ans, le CCCA-BTP a formé plus de 2 000 000 de jeunes aux métiers de la construction.

L'association du Bâtiment CFA NORMANDIE est une association de loi 1901 qui a été fondé en janvier 2018. Sa principale mission est d'assurer la gestion des sept CFA Normands.

# **POLES DE COMPETENCES**

#### **Gros Œuvre :** Maçon

**Bois :** Menuisier installateur et Fabricant – Constructeur Bois - Charpentier

**Traitement des Energies** : Installateur sanitaire et thermique – Maintenance des équipements thermiques et individuels – Technicien en énergie renouvelable – Electricien – Technicien en fluide et énergie domotique et bâtiment communicant - Maintenance et efficacité énergétique.

**Etude de la construction :** Technicien du Bâtiment Etude de la Construction.

**Couverture :** Couvreur Zingueur

**Finition :** Peintre applicateur de revêtements – Carreleur – Solier moquettiste – Plâtrier plaquiste

**Métallerie :** Métallier

**Etude et encadrement :** Aménagement et Finition du bâtiment –– Etude et économie de la construction – Maintenance des systèmes - Technicien Constructeur Bois – Technicien du bâtiment Organisation et réalisation du Gros Œuvre.

www.batimentcfanormandie.fr

# **UNE EQUIPE A VOTRE DISPOSITION**

## **EQUIPES DE DIRECTION**

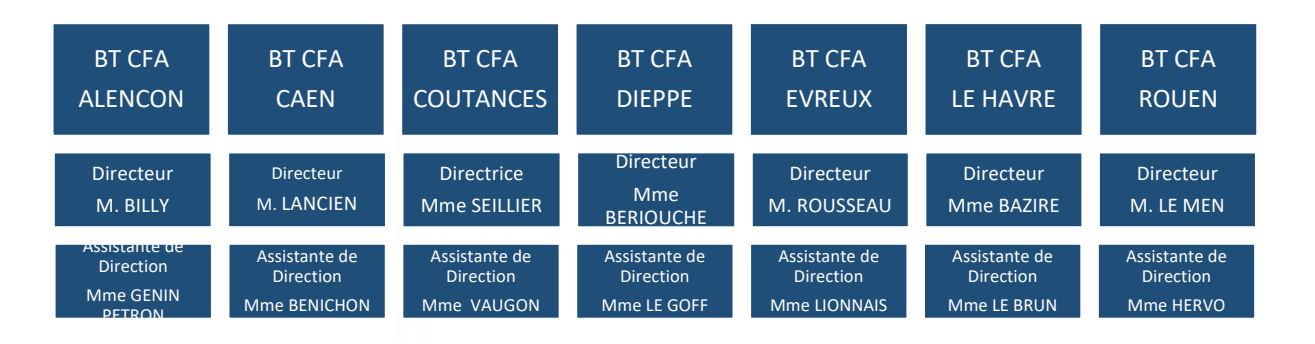

## **INFORMATIONS UTILES**

# **COORDONNEES DU CENTRE DE FORMATION**

## **BT CFA ROUEN – ESPACE LANFRY** 1060 Avenue Isaac Newton

76800 Saint Etienne du Rouvray  $\circ$  : 02.32.81.40.40 @ : rouen@batimentcfanormandie.fr Site internet :<https://www.batimentcfanormandie.fr/>

## **CONTACTS DU CENTRE DE FORMATION**

Accueil : Mmes Roxanne BLOYET, Anne GRANDVAL et Delphine LEMAIRE Directeur : M. Stéphane LE MEN

# **HORAIRES D'OUVERTURE DU CENTRE DE FORMATION**

Le **BT CFA ROUEN** est ouvert au public :

Du Lundi au vendredi : de 8h00 – 17h15

## **RESTAURATION**

Un restaurant est à votre disposition dans l'enceinte du centre de formation.

Horaires d'ouverture du self

- $\triangleright$  Matin:  $7h00 8h15$
- $\triangleright$  Midi:  $12h00 13h00$
- $\triangleright$  Soir: 19h00 19h45

**BÂTIMENT CFA<br>NORMANDIE** 

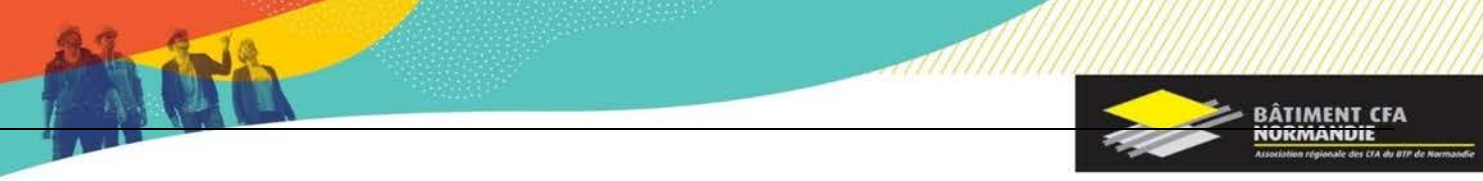

# **STATIONNEMENT**

Un parking est à disposition dans l'enceinte du centre de formation. Les véhicules doivent être stationnés dans le sens du départ.

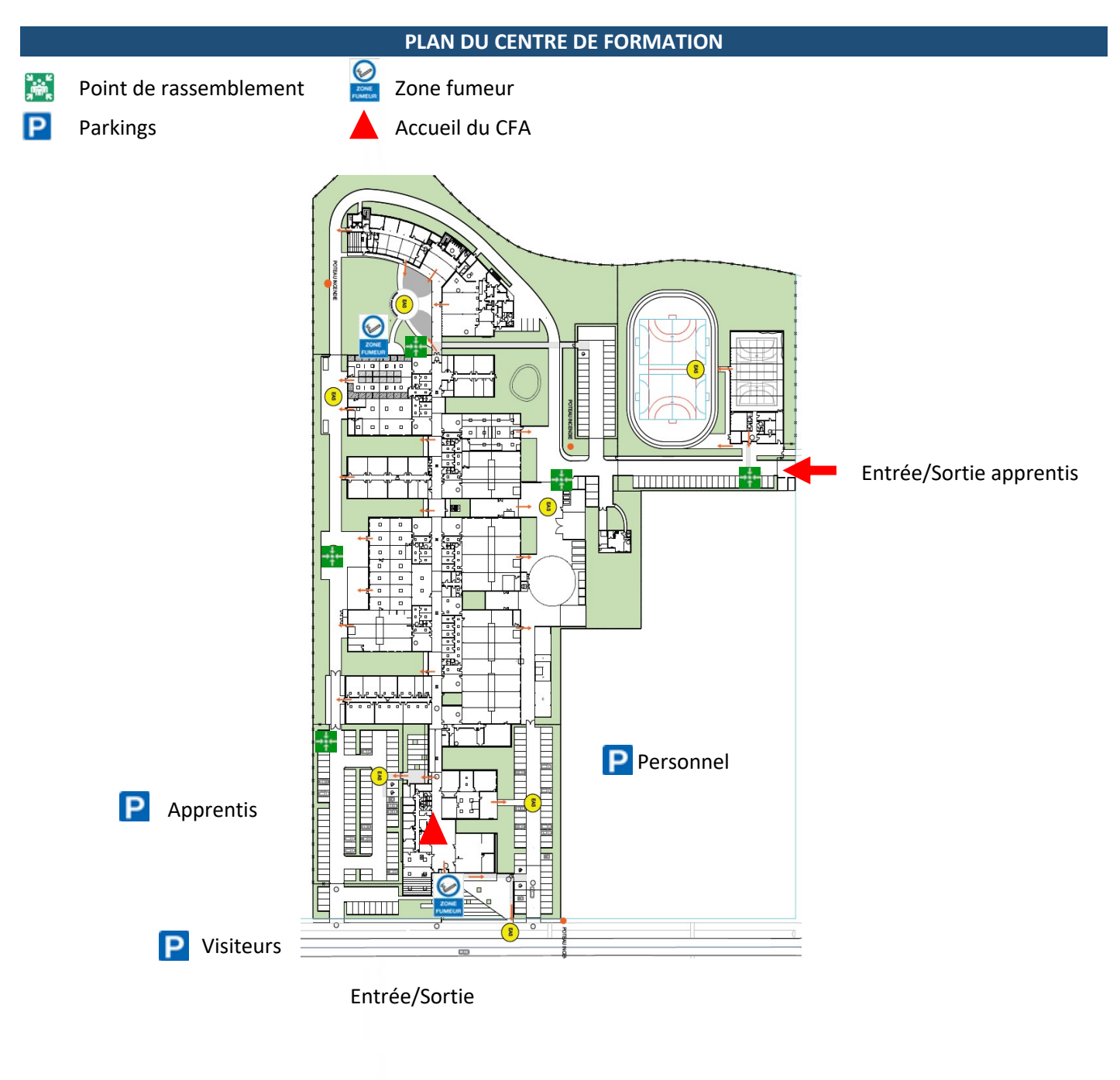

www.batimentcfanormandie.fr

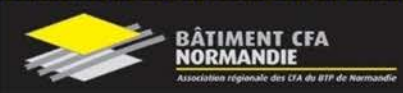

# **ACCES AU CENTRE DE FORMATION**

## **En voiture depuis Rouen :**

Prendre la n 338 (Sud 3) en direction l'A13 Sortie Technopole du Madrillet.

Au rond-point, prendre la 2nde sortie: Avenue Isaac Newton

## **En voiture depuis Elbeuf :**

Prendre A13 en direction de Rouen.

Prendre sortie en direction de Technopole du Madrillet.

# Au rond-point, prendre la 2nde sortie: Avenue Isaac Newton

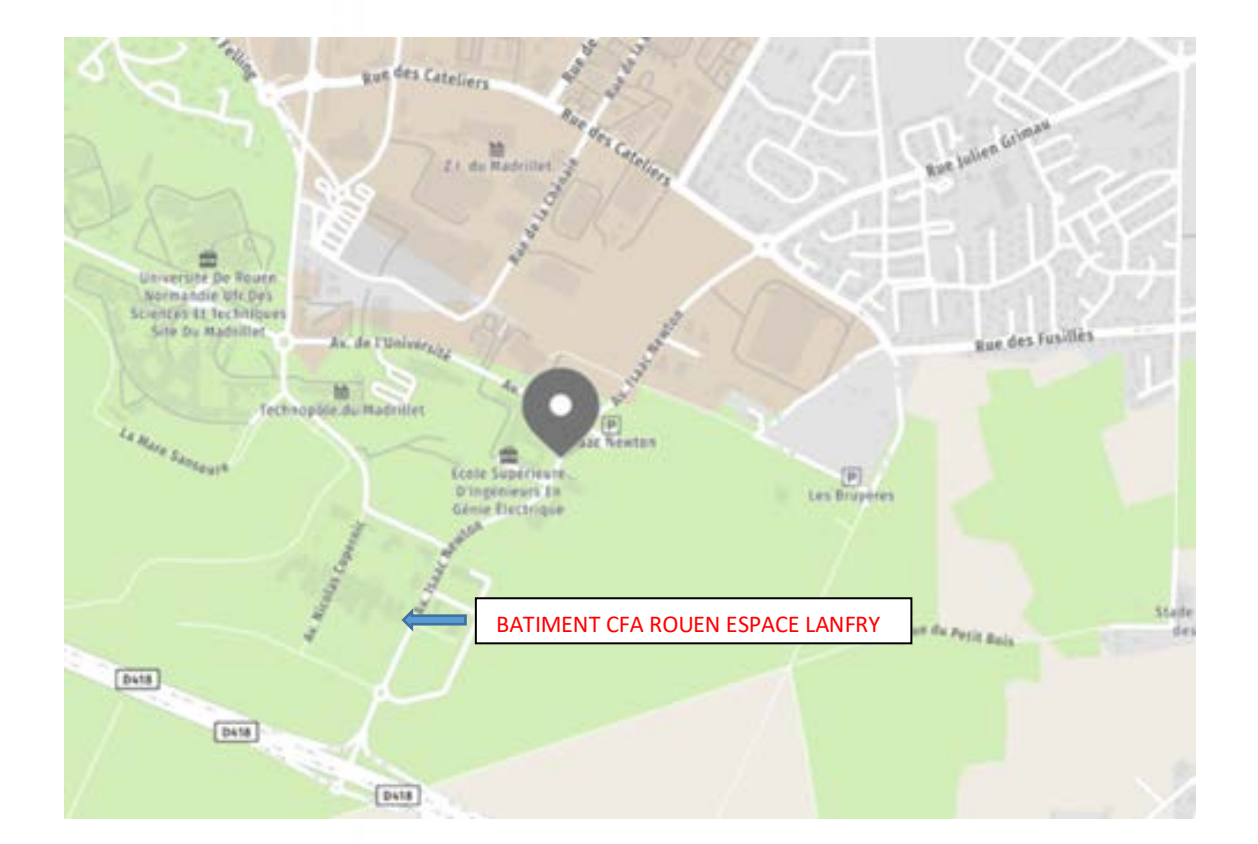

www.batimentcfanormandie.fr

09022021\_Relation Client\_RC\_Trame livret d'Accueil\_BB\_V2.02 Page | 5

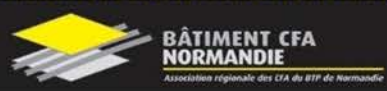

**SECURITE**

# **CONSIGNES EN CAS D'ACCIDENT**

#### **Vous êtes victime d'un accident bénin**

- Avertissez votre formateur ou un membre de direction.
- Faites-vous soigner immédiatement afin d'éviter toutes complications.
- Le cas échéant, consulter votre médecin.

#### **Vous êtes témoin d'un accident grave**

- Ne déplacer pas la victime si vous n'êtes pas secouriste à moins qu'un danger grave et imminent la menace.
- Alerter immédiatement les secours.

## **Composition d'un kit d'urgence de l'infirmerie (ou atelier)**

Le kit d'urgence contient le nécessaire de désinfection des mains, une couverture de survie, des gants, un masque, un pansement compressif et est rangé à l'infirmerie et/ou dans chaque atelier.

#### **Le défibrillateur automatique externe**

Vous le trouverez dans l'enceinte des bâtiments avec une signalétique DAE.

#### **Délais d'intervention :**

Il est recommandé d'utiliser un défibrillateur dans les 3 à 5 minutes qui suivent un arrêt cardiaque.

Le défibrillateur délivre un choc électrique à travers la paroi du cœur pour lui permettre de retrouver un rythme normal. Un note d'utilisation est délivré dans le défibrillateur.

- Ø Se placer à genoux près de la victime, connecter les électrodes selon l'indication de l'emballage.
- Ø Mettre en marche le défibrillateur.
- Ø Positionner les électrodes de part et d'autre du cœur afin que le champ électrique le traverse,
- Ø Déclencher le choc si le défibrillateur vous l'indique.
- Ø Suivez les consignes du défibrillateur.
- $\triangleright$  Ne jamais arrêter le défibrillateur, ni retirer les électrodes.

## **CONSIGNES EVACUATION INCENDIE**

**1 – Donner l'alarme**

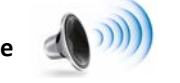

- 2 Prévenir la direction
- 3 Appeler les sapeurs-pompiers
- 4 Faire évacuer

5- Avant de quitter les lieux, fermer portes et fenêtres et s'assurer qu'il n'y pas plus personne dans les locaux

**KIP** 

- 6 Dans la fumée se baisser
- 7 Ne jamais revenir en arrière
- 8 Rejoindre le point de rassemblement

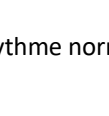

 $\bullet$ DAE $\rightarrow$ 

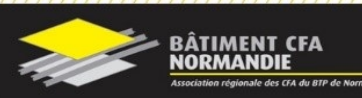

**NOTES** 

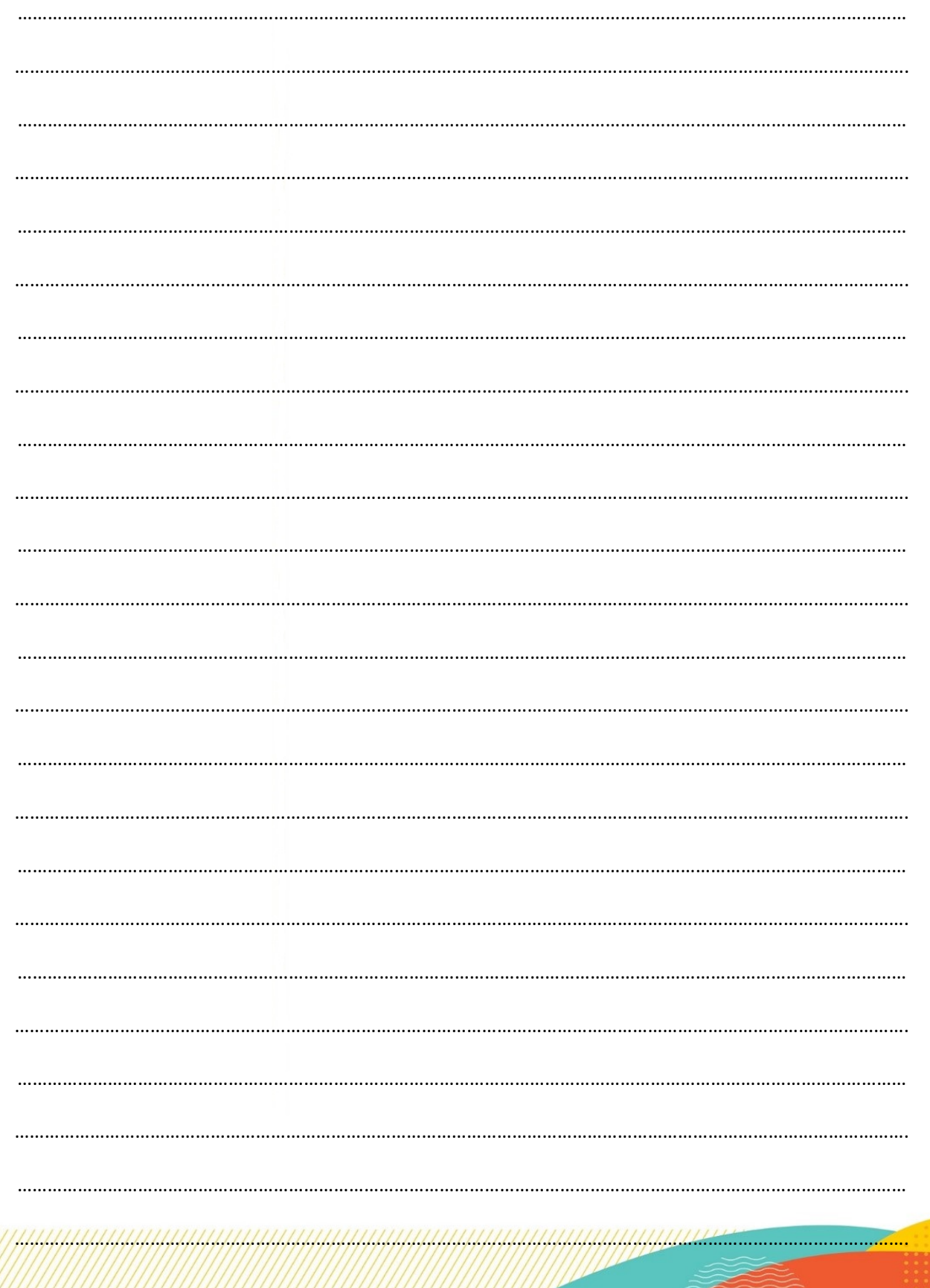